## **Ecole à la maison / ULIS Niveau CP / Mathématiques / Semaine du 20 au 24 avril 2020**

- Poursuivre l'acquisition de la suite numérique (nombres jusqu'à 59).
- Cette semaine, j'ai choisi différents jeux permettant à vos enfants de dénombrer, de lire les nombres, de comparer des nombres, de placer des nombres sur une file numérique, d'écrire des suites de nombres, de trouver le nombre de dizaines et d'unités correspondant à un nombre donné.

Jeu de dés :

Utilisation de la comptine des nombres / Dénombrement de collections / Comparaison de nombres / (Document joint)

File numérique du serpent :

<https://www.logicieleducatif.fr/math/numeration/file-numerique-cp-ce1-ce2.php>

Il s'agit de positionner les étiquettes dans l'ordre de la file numérique. Catégorie : Numération CP. Choisir le Niveau 1, les nombres allant jusqu'à 57.

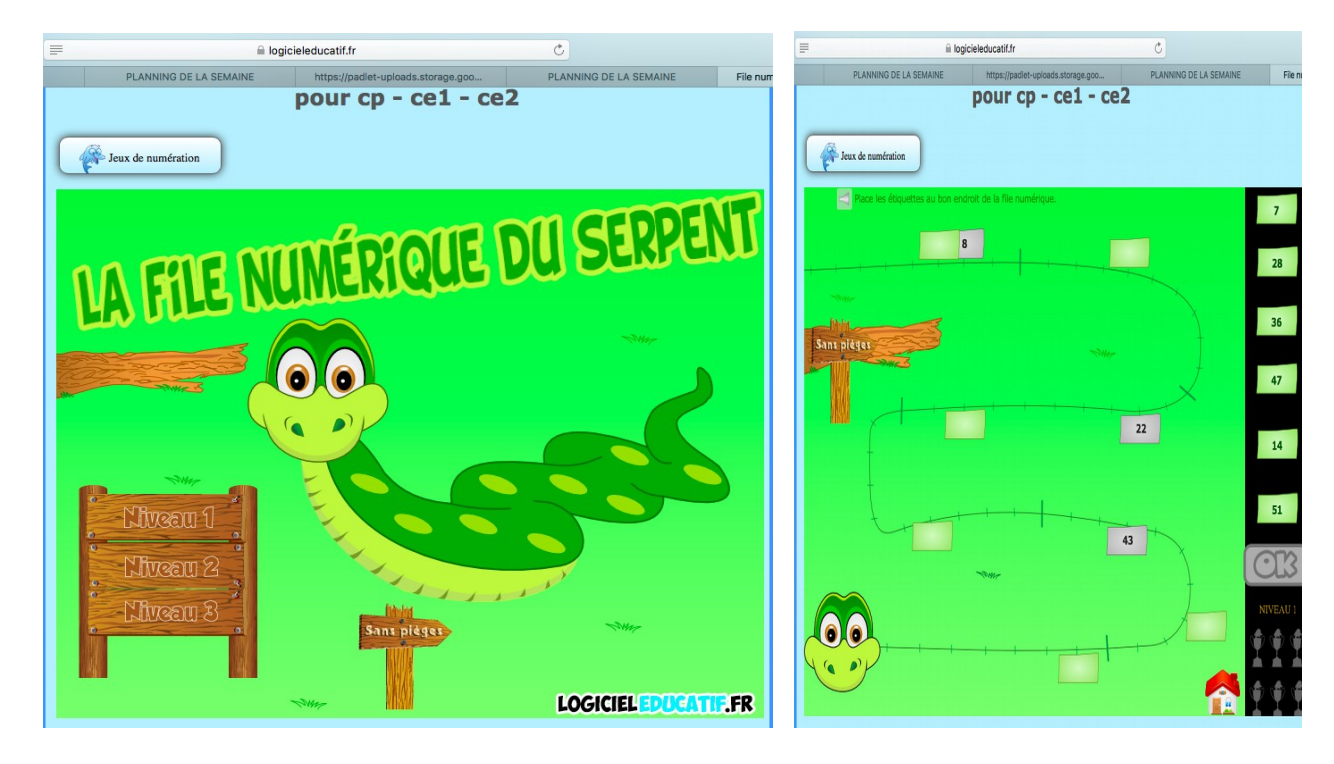

Les suites de nombres :

<https://www.logicieleducatif.fr/math/calcul/suitedenombres.php> [Choisir](https://www.logicieleducatif.fr/math/calcul/suitedenombres.phpChoisir) 40 comme nombre maximum du départ et suites de 1 en 1.

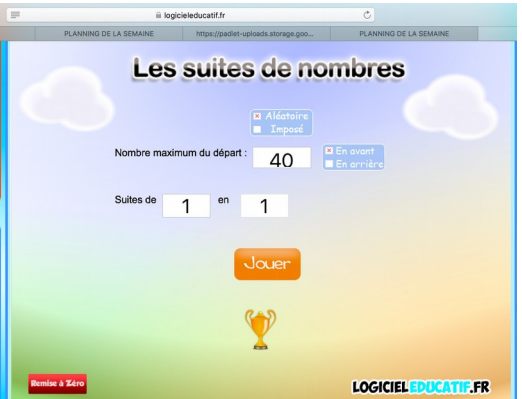

Numéricube : Choisir les nombres de 1 à 59 maximum. <https://www.logicieleducatif.fr/math/numeration/numer1.php> Travail de constitution de collections par dizaine et unités. Sur le clavier :

taper : u (pour ajouter 1 unité) / d (pour rajouter une dizaine) / 1 (pour enlever 1 unité) / 2 (pour enlever une dizaine)

Taper la touche 'entrée' pour valider.

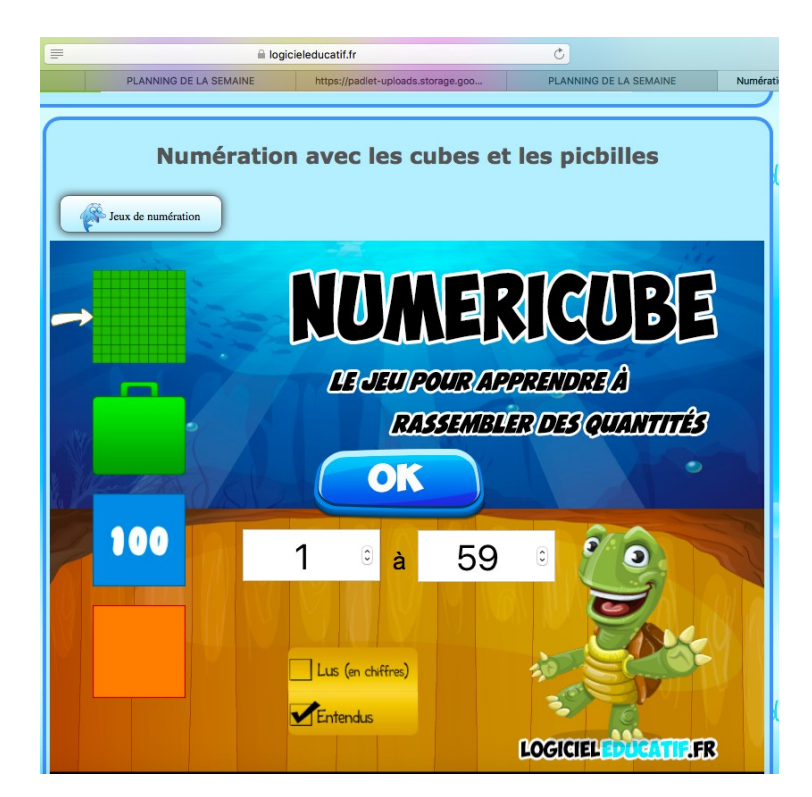